# **script bash : Fonctions**

- Objet : script bash : Fonctions
- Niveau requis : [débutant,](http://debian-facile.org/tag:debutant?do=showtag&tag=d%C3%A9butant) [avisé](http://debian-facile.org/tag:avise?do=showtag&tag=avis%C3%A9)
- Commentaires : PEIX Me!
- Débutant, à savoir : [Utiliser GNU/Linux en ligne de commande, tout commence là !.](http://debian-facile.org/doc:systeme:commandes:le_debianiste_qui_papillonne)  $\bigcirc$
- Suivi :
	- Création par & [Hypathie](http://debian-facile.org/utilisateurs:hypathie) le 18/03/2014
	- ∘ Testé par <u>AHypathie</u> Juin 2014
- Commentaires sur le forum : [Lien vers le forum concernant ce tuto](https://debian-facile.org/viewtopic.php?pid=142815#p142815)  $1$

Contributeurs, les **PEIX Me!** sont là pour vous aider, supprimez-les une fois le problème corrigé ou le champ rempli !

### **Nota : Les autres wiki :**

- [debuter-avec-les-scripts-shell-bash](http://debian-facile.org/doc:programmation:shells:debuter-avec-les-scripts-shell-bash)
- [script-bash-variables-arguments-parametres](http://debian-facile.org/doc:programmation:shells:script-bash-variables-arguments-parametres)
- [modification de variable et de paramètre](http://debian-facile.org/doc:programmation:shells:script-bash-detail-sur-les-parametres-et-les-boucles)
- [script-bash-enchainement-de-commandes-et-etat-de-sortie](http://debian-facile.org/doc:programmation:shells:script-bash-enchainement-de-commandes-et-etat-de-sortie)
- [script-bash-etat-de-sorie-et-les-tests](http://debian-facile.org/doc:programmation:shells:script-bash-etat-de-sorie-et-les-tests)
- [script-bash-les-tableaux](http://debian-facile.org/doc:programmation:shells:tableaux)
- $\cdot$  0

# **Définition d'une fonction**

#### [man bash](http://debian-facile.org/_export/code/doc:programmation:shells:fonction?codeblock=0)

```
 Définitions des fonctions de l'interpréteur
        Une fonction de l'interpréteur est un objet qui est appelé
comme une
        commande simple et qui exécute une commande composée avec un
nouveau
        jeu de paramètres positionnels. Les fonctions de
l'interpréteur sont
        déclarées de la façon suivante :
        nom () commande-composée [redirection]
        function nom [()] commande-composée [redirection]
```
### ⊗

# **Différentes syntaxes**

Syntaxes avec la commande function :

```
function nom-de-la-fonction
{
suite-de-commandes
}
nom-de-la-fonction
```
ou

```
function nom-de-la-fonction {
suite-de-commandes
}
nom-de-la-fonction
```
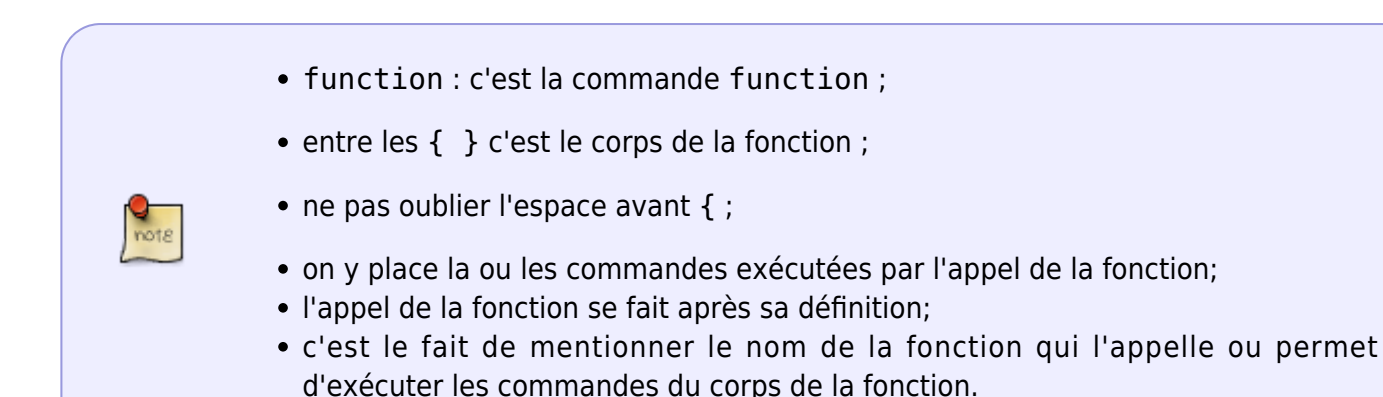

Exemple :

#### [mon-script](http://debian-facile.org/_export/code/doc:programmation:shells:fonction?codeblock=3)

```
#!/bin/bash
function f {
echo "Bonjour tout le monde"
}
f
```
#### ./mon-script

#### [retour de la commande](http://debian-facile.org/_export/code/doc:programmation:shells:fonction?codeblock=5)

Bonjour tout le monde

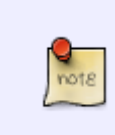

Les mots réservés function et } doivent être les premiers d'une commande pour qu'ils soient reconnus.

Sinon il suffit de mettre ;} (avec un espace devant ;)

• Syntaxe avec nom-de-la-fonction  $()$  { :

#### [mon-script](http://debian-facile.org/_export/code/doc:programmation:shells:fonction?codeblock=6)

```
#!/bin/bash
mafonction (){
echo hello
}
mafonction
```
### ./mon-script

#### [retour de la commande](http://debian-facile.org/_export/code/doc:programmation:shells:fonction?codeblock=8)

coucou

• Syntaxe proche de C :

#### [mon-script](http://debian-facile.org/_export/code/doc:programmation:shells:fonction?codeblock=9)

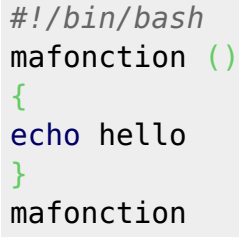

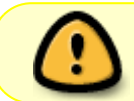

**Une fonction ne peut pas être vide !** Il faut mettre forcément des commandes dans le corps de la fonction.

# **Les arguments du script et les paramètres d'une fonction**

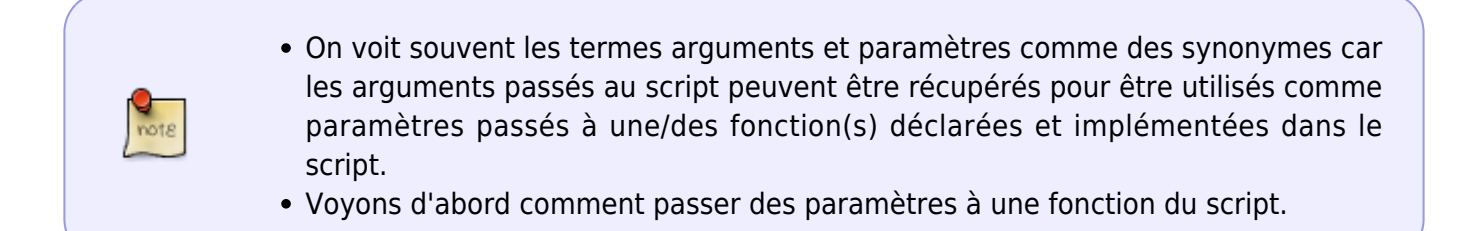

- Les appels des arguments d'une fonction sont placés dans le corps de celle-ci.
- Et les arguments sont placés de gauche à droite et du premier au dernier, à côté du nom d'appel de la fonction
- la valeur du premier argument est référencée par \$1
- la valeur du deuxième argument est référencée par \$2, etc.
- les paramètres spéciaux \$0 (Contient le nom du script tel qu'il a été invoqué), \$# (Le nombre de paramètres passés au script), \$@ (l'ensemble des arguments, un argument par paramètre), \$\* (l'ensemble des paramètres sous la forme d'un seul argument), \$? (Le code retour de la dernière commande), \$\$ (le PID su shell qui exécute le script), \$! (le PID du dernier processus lancé en arrière-plan)

#### [mon-script.sh](http://debian-facile.org/_export/code/doc:programmation:shells:fonction?codeblock=10)

```
#!/bin/bash
function f
{
echo $0
echo $USER
echo $3 $1 $2
echo $#
echo $@
echo $*
}
f chez debian facile #chez : premier argument
                        #debian : deuxième argument
                       #facile : troisième argument
```
#### ./mon-script

#### [retour de la commande](http://debian-facile.org/_export/code/doc:programmation:shells:fonction?codeblock=12)

```
./mon-script
hypathie
facile chez debian
3
chez debian facile
chez debian facile
```

```
note
```
Les paramètres de la fonction peuvent être les paramètres passés au script.

#### [ParamToScript.sh](http://debian-facile.org/_export/code/doc:programmation:shells:fonction?codeblock=13)

```
#!/bin/bash
function f
{
echo "SCRIPT NAME : " $0
echo "USER : " $USER
echo "Script Argument 1 : "$1 "Script Argument 2 : "$2 "Script Argument
```
2 : "\$3 } f \$1 \$2 \$3

./ParamToScript.sh arg1 arg2 arg3

[retour de la commande](http://debian-facile.org/_export/code/doc:programmation:shells:fonction?codeblock=15)

```
SCRIPT_NAME : ./ParamToScript.sh
USER : hypathie
Script Argument 1 : \nScript Argument 2 : \Script Argument 2 :
```
### **La commande interne shift**

Cette commande permet de décaler la numérotation des paramètres de position de la fonction

[script minipoesie](http://debian-facile.org/_export/code/doc:programmation:shells:fonction?codeblock=16)

```
function minipoesie
\left\{ \right.echo "nom complet : $0"
echo " "
echo "$*" # avant 'shift 1'
shift 1
echo "$*" # après 'shift 1'
echo "$*" # avant 'shift 2'
shift 2
echo -e "\t$*" # après 'shift 2'
echo -e "\t $*" # avant 'shift 3'
shift 3
echo -e "\t $*" # après 'shift 3'
}
minipoesie hypathie chez debian facile
```
./minipoesie

[retour de la commande](http://debian-facile.org/_export/code/doc:programmation:shells:fonction?codeblock=18)

```
nom complet : ./minipoesie
hypathie chez debian facile
chez debian facile
chez debian facile
     facile
       facile
```
facile

Et voilà, vous devriez maintenant être capable de tout comprendre de l'exemple de ce lien :

• [Fonctionnalités avancées du Shell : Les fonctions](http://debian-facile.org/doc:programmation:shell:avancee#les-fonctions)

Et n'oubliez pas de retourner à la comparaison :

[se creuser un peu les méninges](http://debian-facile.org/doc:programmation:bash:script:tableaux#se-creuser-un-peu-les-meninges) !

# **Fonctions et redirections**

#### [man bash](http://debian-facile.org/_export/code/doc:programmation:shells:fonction?codeblock=19)

```
 nom () commande-composée [redirection]
 function nom [()] commande-composée [redirection]
```
 $[redirection]$ 

# **Utiliser le pipe**

Voir le tuto : [Le pipe ou tuyau](http://debian-facile.org/doc:programmation:shell:pipe)

[script getip.sh](http://debian-facile.org/_export/code/doc:programmation:shells:fonction?codeblock=20)

```
#!/bin/bash
getip (){
/sbin/ifconfig ${1:-eth0} | egrep "([0-9]{1,3}\.){3}[0-9]{1,3}"
}
getip
```
# ou

[script getip.sh](http://debian-facile.org/_export/code/doc:programmation:shells:fonction?codeblock=21)

```
#!/bin/bash
getip (){
/sbin/ifconfig ${1:-eth0}
}
getip | egrep "([0-9]{1,3}\.){3}[0-9]{1,3}"
```
./getip.sh

[retour de la commande](http://debian-facile.org/_export/code/doc:programmation:shells:fonction?codeblock=23)

inet adr:192.168.0.22 Bcast:192.168.0.255 Masque:255.255.255.0

# **Fonction, variables et paramètres passés au script**

Créer une fonction qui permet d'afficher une variable et les paramètres passés au script.

[script essai.sh](http://debian-facile.org/_export/code/doc:programmation:shells:fonction?codeblock=24)

```
#!/bin/bash
var=coucou
fct()
{
     echo "$var"
     echo "$1 $2"
}
fct $1 $2
```
./essai.sh a b

[retour de la commande](http://debian-facile.org/_export/code/doc:programmation:shells:fonction?codeblock=26)

coucou a b

# **Fonctions et autres commandes**

À savoir : Comme la commande "exit", la commande "return" permet de changer le code de retour, mais contrairement à "exit", return fait sortir de la fonction (arrête l'exécution des commandes du corps de la fonction), sans arrêter l'ensemble du programme (script).

[script](http://debian-facile.org/_export/code/doc:programmation:shells:fonction?codeblock=27)

```
#!/bin/bash
# La fonction "fct1" a pour condition d'exécution de ses commandes
# un test qui vérifie qu'elle a un argument.
# Comme elle en a un, il s'exécute 'echo $1' et 'return 0' qui attribue
le code de retour 0.
# && : exécution de la seconde cmd, si le code de retour de la première
```

```
est 0 : c'est le cas
# donc exécution de 'echo $?
# || : exécution de la seconde cmd, si le code de retour de la première
est différente de zéro
# donc pas d'exécution de 'echo "coucou"'
function fct1
{
    if [ $1 ]; then
        echo "$1"
         return 0
    fi
}
fct1 yep && echo $? || echo "coucou"
echo " " # pour espacer le retour
# pas d'argument, donc c'est le 'else' qui s'exécute
# donc exécution de 'echo "pas d'argument...' et de 'return 1'
# || : exécution de la seconde cmd, si le code de retour de la première
est différente de zéro
# donc exécution de 'echo "coucou"'
fct2()
{
    if [ $1 ]; then
        echo "$1"
    else
         echo "pas d'argument à cette fonction"
         return 1
         echo "après return" # On est sortie de la fonction : pas
d'exécution de 'echo'
    fi
}
fct2 || echo "coucou"
```
yep  $\Theta$ pas d'argument à cette fonction coucou

# **Commande source**

Il est possible d'utiliser la fonction d'un script dans un autre script.

Soit le script "echocolor.sh" ci-dessous :

# [script echocolor.sh](http://debian-facile.org/_export/code/doc:programmation:shells:fonction?codeblock=29)

```
# voici des variables affectée des codes couleurs qu'on trouve sur le
net
noir='\e[0;30m'
gris='\e[1;30m'
rougefonce='\e[0;31m'
rouge='\e[1;31m'
vertfonce='\e[0;32m'
vertclair='\e[1;32m'
orange='\e[0;33m'
jaune='\e[1;33m'
bleufonce='\e[0;34m'
mauve='\e[1;34m'
fuschia=\langle e[0;35m]rose='\e[1;35m'
cyan='\e[0;36m'
bleuclair='\e[1;36m'
blanc='\e[1;37m'
normal='\e[0;m'
echocolor()
{
     echo -e "${@}${normal}"
}
```
Voir sur internet, par exemple : [ici](http://www.admin-linux.fr/?p=9011) pour les codes couleur.

Dans le script "source.sh" ci-dessous, on va se servir de la fonction "echocolor" du script "echocolor.sh" pour coloriser les sorties des commandes.

```
script source.sh
```

```
#!/bin/bash
source echocolor.sh # ou .nom_du_script
minipoesie()
{
echo "$*"
shift 1
echo "$*"
echo "$*"
shift 2
echo -e "\t$*"
echo -e "\t $*"
shift 3
echo -e "\t $*"
}
minipoesie hypathie chez debian facile
echocolor $orange "c'est une mauvaise poésie"
```
L'exécution de ./source.sh permet de coloriser en orange la chaîne "c'est une mauvaise poésie".

OU MIEUX :

[script source.sh](http://debian-facile.org/_export/code/doc:programmation:shells:fonction?codeblock=31)

```
#!/bin/bash
source echocolor.sh # ou .nom_du_script
minipoesie()
{
echocolor $bleuclair "$*"
shift 1
echocolor $rose "$*"
echocolor $jaune "$*"
shift 2
echocolor -e $cyan "\t$*"
echocolor -e $fuschia "\t $*"
shift 3
echocolor -e $mauve "\t $*"
}
minipoesie hypathie chez debian facile
```
Avec les couleurs, c'est un peu plus joli

[1\)](#page--1-0)

N'hésitez pas à y faire part de vos remarques, succès, améliorations ou échecs !

From: <http://debian-facile.org/> - **Documentation - Wiki**

Permanent link: **<http://debian-facile.org/doc:programmation:shells:fonction>**

Last update: **23/11/2020 09:52**